# Re-Engenharia de Software, um Estudo de Caso

Julio Cesar Sampaio do Prado Leite<sup>§</sup> Ana Paula Moreira Franco, Departamento de Informática Pontifícia Universidade Católica do Rio de Janeiro R. Marquês de S. Vicente, 225. Rio de Janeiro 22453

### Julho/91 erawilo

#### Reaumo

A re-engenharia de software começa a despontar como área de interesse principalmente porque poaaibilita um novo enfoque para o velho problema da manutenção. A re-engenharia é um processo distinto da engenharia tradicional, porque parte de um desenho já existente. Tendo como ponto de partida um desenho, a re-engenharia pode explorar oportunidades de reutilização. Como normalmente não ae dispõe de um desenho que reflita o artefato que se quer refazer, a recuperação de desenho ou engenharia reversa é fundamental. A re-engenharia pode trazer ganhos de produtividade, principalmente, quando é neceaaário aumentar **a** funcionalidade de um artefato de software. Nosso artigo propõe uma estratégia de re-engenharia baseada na metodologia JSD (Jackson Systems Deaip). Através de um estudo de caao, aumento de funcionalidade de um sistema de hipertexto, exemplificamos a estratégia.

## **1 Introdução**

Um fato que é consenso na comunidade de engenharia de software é a de que a manutenção de software resulta em comprometimento de grande parte dos recursos alocados ao ciclo de vida de um software. A literatura de manutenção de software, conforme relata Souza !Souza 91), é unânime nesta constatação. Em função desta realidade, propostas que possam reduzir estes custos têm grande importância.

O problema da manutenção agrava-se com o passar do tempo, na medida em que mais sistemas entram em manutenção e na medida em que cada vez mais cresce a demanda por recursos computacionais de suporte a sistemas de informação. Em função da necessidade de prover métodoa eficazes para o desenvolvimento de software, e da dificuldade desse problema, o aspecto especÍfico de manutenção é, muitas vezes, relegado a um segundo plano [Parikh 88, Vallabhanen 87]. O interesse crescente por métodos de

I·Apoio da SCT-PR e do Cnpq.

<sup>,</sup> Apoio da Faperj.

apoio à manutenção, fez com que a comunidade de pesquisa procurasse investigar este aspecto. A maior parte destas pesquisas utiliza-se de alguma forma de engenharia reversa e reutilização para aumentar a produtividade da tarefa de manutenção [Biggerstaff 89] [Chikofsky 90] [Rugaber 90] [Baxter 90].

Neste artigo descreveremos uma estratégia de recuperação que utiliza o JSD !Jackson 83] como forma de registro do artefato alvo da re-engenharia. Esta estratégia é exemplificada por um caso real, em que utilizamos, com sucesso, essa estratégia. O artigo está organizado em cinco Seções. Na Seção 2 apresentamos nosso conceito de re-engenharia de software e sua ligação com a reutilização. Na Seção 3 descrevemos o HyperLex<sup>1</sup> e sua história. Na Seção 4 apresentamos a estratégia utilizada e sua instanciação para o HyperLex. Concluímos, Seção 5, ressaltando o que aprendemos na condução do estudo de caso, bem como delineando trabalhos futuros com o objetivo de prover assistência automatizada ao processo de re-engenharia de software.

# **2 Re-Engenharia de Software**

A re-engenharia de um artefato de software é composta de duas partes distintas:

- recuperação do desenho e
- reutilização do desenho na tarefa de re-construção (re-desenho).

A recuperação do desenho, segundo Biggerstaff IBiggerstaff 89], recria abstrações de desenho segundo uma combinação de: código, documentação existente, experiência pessoal, e conhecimento geral do problema e da aplicação. A recuperação de desenho caracteriza a engenharia reversa, isto é, a arquitetura de um sistema é montada a partir de um processo de arqueologia. Este processo é claramente um processo *bottom-up* onde aspectos de modelagem referentes a agregação, generalização e associação estão envolvidos. Normalmente, **a** principal fonte de informação é o código, sendo que, a disponibilidade de outras fontes é dependente de cada caso em particular. Leite em [Leite 91] descreve uma situação particular; a recuperação do protótipo Draco, onde além da carência de informações complementares, não se dispunha do ambiente de programação para executar o código a ser recuperado.

A reutilização do desenho no processo de re-construção do artefato acontence de acordo com as necessidades de nova funcionalidade do artefato. Esta reutilização, não, necessariamente, implica na reutilização total da arquitetura recuperada, nem do código que a implementa. A reutilização a nÍvel de desenho, permite uma maior liberdade na escolha das implementações, isto é: o código existente pode ser inteiramente reutilizado, ou modificado, ou substituído por novo código.

O processo de re-desenho além de utilizar-se das informações constantes do desenho recuperado utiliza informações proveniente do Universo de Informações<sup>2</sup>. Estas informações

<sup>&</sup>lt;sup>1</sup>©JCSPL, APMF<br><sup>2</sup> Universo de informações é o contexto geral no qual o software deverá ser desenvolvido. O universo de infonnaçõeo inclui todas **ao** fontes de infonnaçio e todas ao peaooao relacionadas ao software. Eetao peaooao aio também conhecidao como 011 atorea deaoe universo. O universo de informações é **a** realidade circunstanciada pelo conjunto de objetivos definidos pelos que demandam o software.

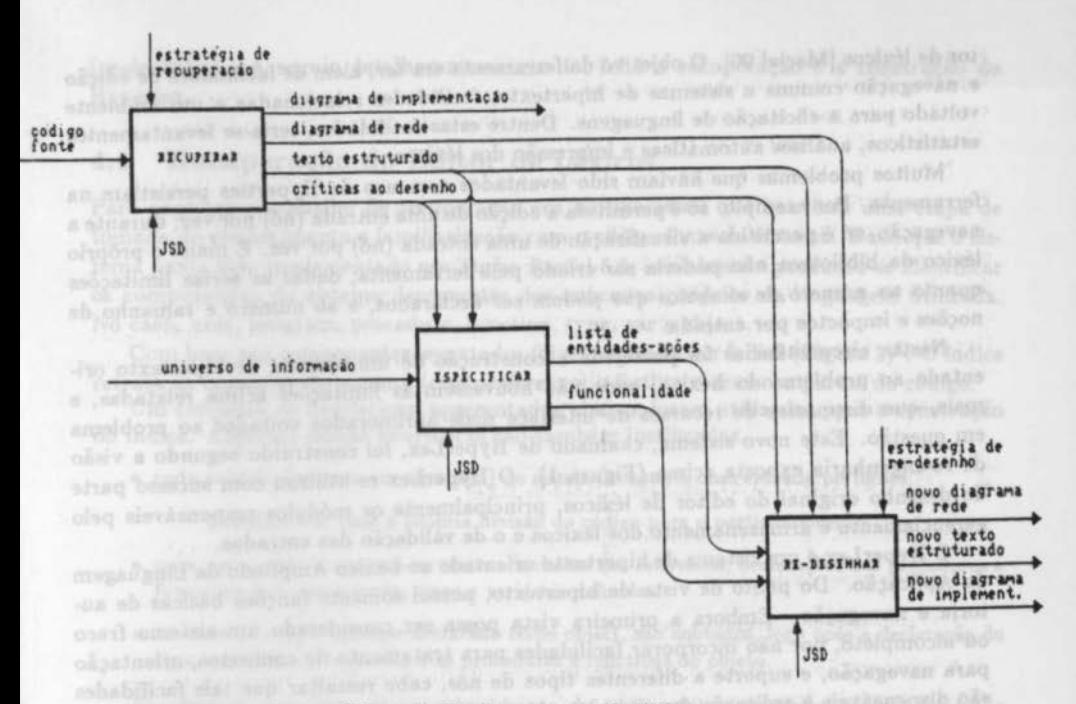

Figura 1: Re-Engenharia de Software

são modeladas e utilizadas como entrada no processo de re-desenho. Na Figura 1 utilizamos um actigrama SADT [Ross 77] para mostar uma instanciação de um processo de re-engenharia.

## 3 Hyperlex, o Caso Estudado

Uma das atividades do nosso grupo de pesquisa é a investigação de métodos e técnicas para suporte ao processo de análise de dom(nios. Uma das estratégias usadas é uma redução do problema da análise de domínios. Dentro dessa idéia se coloca o estudo de linguagens da aplicação [Leite 89]. Um dos métodos que vem sendo experimentado para a elicitac;âo de linguagens da aplicação tem por base o Léxico Ampliado da Linguagem (LAL) [Leite 90]. O objetivo deste léxico é descrever precisamente a semântica dos símbolos da linguagem em questão usando a própria terminologia da aplicação. Assim, cada símbolo constitui uma entrada do léxico, a qual contém noções e impactos associados ao slmbolo. Estas caracterlsticas gerais mostraram que um hiperdocumento era uma forma natural para representar o L,AL: as entradas do léxico constituem os nós; os símbolos referenciados, dado o uso do *princapio da circularidade* [Leite 90], constituem os elos do hiperdocumento.

Com base nestas idéias do Léxico Ampliado da. Linguagem foram realizadas duas experiências. Uma foi a criação de um léxico ampliado da linguagem sob a forma de um hiperdocumento utilizando o Hyperties [Leite 90]. A outra foi a implementação de um edi'or de léxicos [Maciel 90]. O objetivo da ferramenta era ter, além de facilidades de ediç&o e navegaç&o comuna a sistemas de hipertexto, facilidades relacionadas a um ambiente voltado para a elicitação de linguagens. Dentre estas facilidades, teria-se levantamentos estatísticos, análises automáticas e impressão dos léxicos.

Muitos problemas que haviam sido levantados com uso do Hyperties persistiam na ferramenta. Por exemplo: só é permitida a ediç&o de uma entrada (nó} por vez; durante a navegação, só é permitida a visualização de uma entrada (nó) por vez. E mais: o próprio léxico da biblioteca não poderia ser criado pela ferramenta, dadas as sérias limitações quanto ao número de slmbolos que podem ser declarados, e ao número e tamanho de noções e impactos por entrada.

Nestas circunstincias foi planejada a construção de um sistema de hipertexto orientado ao problema do Léxico, onde não houvessem as limitações acima relatadas, e mais, que dispusesse de recursos de interface mais aprimorados voltados ao problema em questão. Este novo sistema, chamado de HyperLex, foi construÍdo segundo a visão de re-engenharia exposta acima (Figura 1). O HyperLex re-utilizou com sucesso parte do desenho original do editor de léxicos, principalmente os módulos responsáveis pelo gerenciamento e armazenamento dos léxicos e o de validação das entradas.

O HyperLex é um sistema de hipertexto orientado ao Léxico Ampliado da Linguagem da Aplicação. Do ponto de vista de hipertexto, possui somente funções básicas de autoria e navegação. Embora a primeira vista possa ser considerado um sistema fraco ou incompleto, por não incorporar facilidades para tratamento de contextos, orientação para navegação, e suporte a diferentes tipos de nós, cabe ressaltar que tais facilidades são dispensáveis à aplicação em questão, ou seja, a construção de LAL's.

# 4 A Re-Engenharia no Caso do HyperLex

A re-engenharia utilizada no caso HyperLex teve como ponto de partida a experiência obtida com a recuperação do protótipo Draco [Leite 91]. No caso de Draco foi utilizada uma combinação de inspeções, JSD, e prototipaç&o. No caso do editor de léxicos não foi utilizada a prototipação e a inspeção aconteceu com um acoplamento fraco. A parte substancial da experiência foi a utilização do JSD como forma de registrar a recuperação do desenho.

JSD [Jackson 83] é uma metodologia que vem despertando o interesse de pesquisadores nacionais [Ambroaio 89, Rodriguez 90, Prado 91]. Ela distingue duas importantes tarefas: o desenvolvimento da especificaç&o, e o desenvolvimento da implementação. A tarefa de desenvolvimento da especificação é composta de duas etapas: a especificação do modelo da realidade e a especificação das funçoes do sistema. A metodologia JSD compreende 3 estágios: o estágio de modelagem, o estágio de rede e o estágio de implementação. Dentro desses estágios convivem 5 fases: entidade/ação, estrutura/entidade, modelo inicial, função, cronologia e implementação.

A metodologia JSD prescreve um desenvolvimento linear da fase entidade/ação à fase implementação. No caso da recuperação a ordem dessa sequência é invertida. Parte-se do código, identifica-se cada parte do software, monta-se o diagrama de implementação, recupera-se o texto estruturado dos processos, e monta-se o diagrama de rede (modelo inicial maia funções). Uma vez disponlvel, o desenho serve de base para um novo desenho

(re-desenho). A seguir detalharemoe como foi feita a recuperação e a construção do Hyperlex.

### **4.1** Recuperação do Editor de Léxicos

Para começar o trabalho de recuperação era indispensável que houvesse uma etapa de tomada de conhecimento e familiarização com o c6digo fonte do sistema. Dado que o sistema havia sido implementado em Turbo Pascal 5.5, inicialmente procurou-se identificar os componentes do sistema decorrentes dos conceitos pr6prios da linguagem utilizada. No caso, unit, program, procedure, function, type, var e object.

Com base nos componentes levantados foi estruturado um índice (Figura  $2)^3$ . O índice retrata as conexões do sistema (cross-reference) e facilita o acesso a partes do c6digo.

Um conjunto de heurlsticas, apresentadas abaixo, foram utilizadas para a construção do índice. Algumas dessas heurísticas são também justificadas.

- cada módulo (arquivo em separado) do sistema constitui uma entrada no lndice;
	- Justificativa: usar a própria divisão do c6diso para o particionamento.
- · para cada módulo anotam-se: units e includes que referencia; declarações das procedures e functions que compreende; tipos e variáveis definidos.
- no caso de existir um tipo declarado como object, aão anotados, logo após a declaração do tipo, variáveis de instância e as procedures e functions do objeto.

Finalizando esta fase de reconhecimento do c6digo fonte, foi feito o cross-reference das procedures e functions. O objetivo desta atividade era o de recuperar a estrutura do sistema. Uma vez que havia o entendimento do c6digo, iniciou-se o uso do JSD na recuperação do desenho. Dado que a estratégia definida era o emprego da metodologia de maneira inversa, a primeira fase a ser seguida era fase de implementação.

O JSD propõe o diagrama de implementação e o texto estruturado dos processos, funções e escalonador do sistema como produtos desta fase. Na recuperação, no entanto, consideramos o próprio código fonte do sistema como sendo o texto estruturado, e portanto, a atenção nesta etapa estava centrada na recuperação do diagrama de implementação.

Para a elaboração do diagrama de implementação (Figura 3} foi usado o seguinte conjunto de heurísticas e justificativas, quando for o caso:

- cada objeto declarado constitui um processo de implementação;
	- Justificativa: supõe-se que o encapsulamento de objeto foi correto, e utiliza-se a metáfora de entidade-JSD/objeto.
- cada unit declarada constitui um processo de implementação;
	- Justificativa: supõe-se que uma unit caracteriza um particionamento de alto nivel de abetração.
- · o objeto onde está declarado o main constitui o processo escalonador<sup>4</sup>;

<sup>3</sup> No índice aparecem palavras em inglês e português, isto acontece porque além das palavras chaves da linguagem de implementação, o sistema recuperado mistura inglês e português como linguagem natural.

<sup>4</sup>No caso do editor de léxico, o objeto (Pascal 5.5) usuário contém a declaração da procedure main.

 $-$ **ÍFCICE:** Diltor de Lexicoa Arguine - DITINIR PAS units - (não tem)<br>Includes - (não tem) ...<br>Types - (náo tem)<br>Types - Symbols - atring<br>Symbols - array Symbols = array of Symbol<br>Notion = atrine Notion • atring<br>NotionList • array of Notion<br>Impact • atring Hersonitis lapactList : array of Impact Entry · record Cj Simb : Symbols<br>Novoes : NotionL Nocoes : NotionList<br>Impactos : ImpactList 11.1 lapactList TAO SIRBIRIN Position · "EntryList EntryList Datrada 1 Entry<br>Next 1 Position SymbolTable: array of record<br>
Simbolo : Symbol Simbolo : Symbol<br>Posicae : Position mainstrele onto Posicao i SymbolTablePtr = "SymbolTable<br>TablePosition = integer TablePosition  $A$ rquive - DICIONAR. PAS - (não tem)<br>DIJ'INIR. PAS Units Includ **Types** ohject dictionary<br>var Entrada\_Atual: Entry Posicao-Atual: Position Dados: Position Tabela: SymbolTablePtr TableSize: TablePosition<br>Arquivo: string Arquivo: atring<br>proc Inicializa(FileName: string) × -1 proc Inicializa(FileMane: atring)<br>
proc Tarmina (FileMane: atring)<br>
func FindSymbol(Simbolo: Symbol) : TablePosition<br>
func Symbol-in-Datry(Simbolo: Symbol)<br>
Post Include.Eymbol(Simbolo: Symbol)<br>
Proc Declude.Eymbol(Simbolo  $\overline{1}$ proc Criar .. Dntrada<br>proc Destruir ... Entrada(81mbolo: Bymbol)<br>proc Alterar ... Ebtrada(Posicao: Poattlon; Dntrada: Entry)<br>proc Procurar ... Simbolo(81mbolo: Bymbol; var Entrada: Entry; var Posicao: Position)<br>proc: Relatorio\_Simbolo<br>proc: Relatorio\_Simbolo **Linux Their Director** proc Relatorio\_Entrada I I Var . dicionario: dictionary I I

ola: as referências a dicionario serão tratadas por Jexico entre estado entre electronica entre electronica en

Figura 2: fndice

principes un desurentelemmin limas da fascadindo

I

a) GEVeslebitura ela saulò tem annoscada a

.<br>In the first species we relate the state of the species of the model of the state side of the species with the<br>In the case of the control of the state of the state of the state of the species of the product with the spec

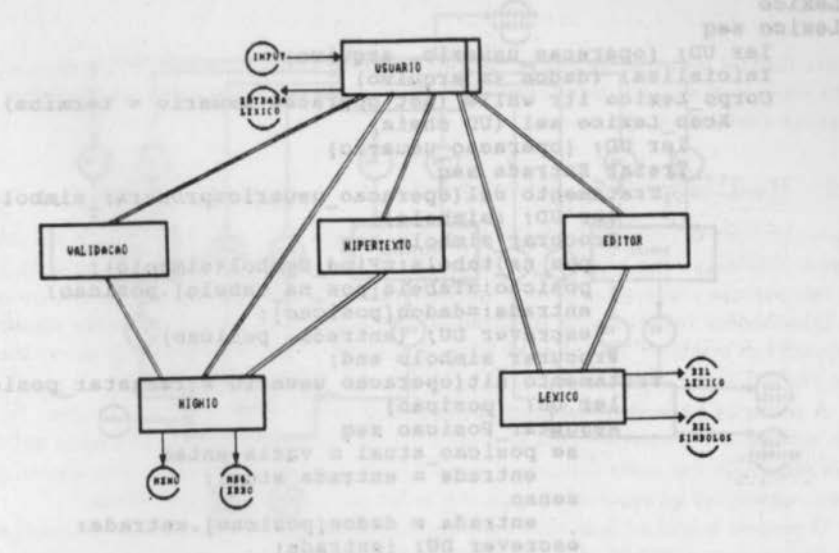

Figura 3: Diagrama de Implementação Recuperado

- Justificativa: o main, geralmente, coordena a chamada dos outros procedimentos do sistema
- a interface entre oa proceaaoa é definida com base no croaa-reference e na estrutura do código:
- cada arquivo gerado ou consultado pelo sistema constitui um dos arquivos do diagrama e está ligado aos processos responsáveis pelo seu tratamento;
- · os relatórios e mensagens de erro do sistema constituem as saídas do diagrama;
- $\bullet$  as entradas do sistema são agrupadas em uma única fila de mensagem que é lida pelo escalonador.

- Justificativa: simplificar a elaboração do diagrama de implementação.

A etapa anterior à fase de implementação no JSD, a fase de rede, compreende a elaboração do diagrama de especificação e do texto estruturado dos processos. Assim, na recuperação desta etapa, foi feito um resumo de todo o programa, o que resultou no texto estruturado dos processos. O objetivo deste resumo era a recuperação doe paaaos executados, ou seja, do comportamento do sistema. A Figura 4 é um exemplo do texto estruturado do processo chamado Léxico.

Para a elaboração do texto estruturado foi usada a seguinte estratégia:

• cada processo do diagrama de implementação tem sua 16gica detalhada atravée de um texto estruturado usando os componentes básicos previstos pela metodologia JSD: sequência, seleção, iteração. O primeiro processo a ser tratado é o escalonador;

```
Lexico 
  Lexico seq 
        ler UD; (operacao usuario, arquivo) 
        Inicializa; (dados <= arquivo) 
        Corpo Lexico itr while (not operacao usuario = termina) 
           Acao Lexico sel (UD cheia)
               ler UD; (operacao usuario) 
               Tratar Entrada seq 
                 Tratamento sel(operacao usuario=procurar simbolo) 
                     ler UD; (simbolo)
                     Procurar simbolo seq
                        pos na tabela:=Find Symbol(simbolo}; 
                        posicao:=Tabela(pos na tabela).posicao;
                        entrada:=dados[posicao];
                        escrever OU; (entrada, posicao) 
                     Procurar simbolo end; 
                 Tratamento alt(operacao usuario = resgatar posicao)
                     ler UD; (posicao)
                     Resgatar Posicao seq 
                         se posicao atual = vazia entao 
                            entrada = entrada atual;
                         senao 
                            entrada = dados[posicao].entrada;
                         escrever DU; (entrada)
                     Resgatar Posicao end: 
                 Tratamento alt (operacao_usuario = criar_ entrada} 
                 Tratamento alt (operacao_usuario = destruit_entrada)
                 Tratamento end; 
          Tratar entrada end; 
   Acao Lexico alt (ED cheia) and a contract a series of the series of the series of the series of the series of the series of the series of the series of the series of the series of the series of the series of the series of 
          ler ED; (operacao edicao} 
          Editar Entrada seq 
Edicao sel (operacao edicao = ler cj simbolos)
                 escrever DE; (entrada atual.cj simb)
             Edicao alt (operacao_ edicao = gravar_ novo_ cj_ simbolos) 
         ler ED; (simbolos)
entrada_atual.cj_simb := simbolos
             Edicao alt (operacao edicao = alterar entrada)
                 ler ED; (posicao editada, entrada editada); 
                 Alterar Entrada;
             Edicao end;
A Honoros Editar Entrada end; on ongelescualqui sh qual A Tormina again A
      Acao Lexico end; in given the second service of acceptable of conservation
     Corpo_Lexico end; 
     Termina; (arquivo <= dados) 
                                        na yecuyaraçlar desta ataqar foi inito anywe
                                      celtula Chiapensong ads obastigates atxet-
s Lexico end; quota a su consert also oviente el tesensoto en obstatutetimo attal.<br>Ales ab elemente morà è surmili A sunable ob otomusicamento de signa un technicosos
```
Figura 4: Texto Estruturado Recuperado

produced a residence of minimizing and transition of a simulation of minimizing

easest any all absence absolutely apaphi airs mat of salusmations in amenselb ob commong alses we witnings and analogue in componisor provides being pala matedologie. HD, acquitation,

contractes for elip

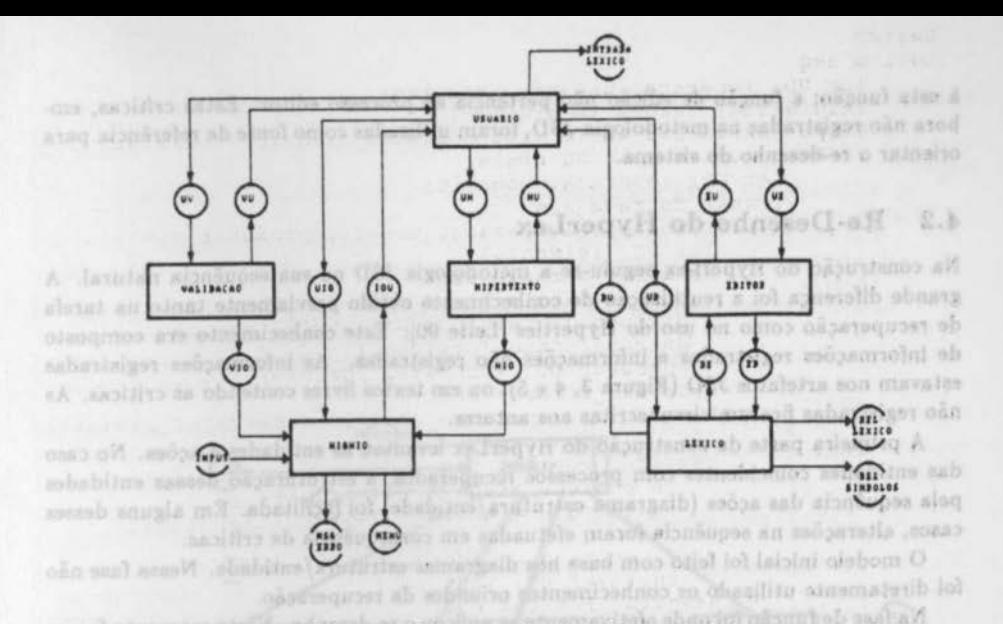

Figura 5: Diagrama de Rede Recuperado

• cada chamada a uma procedure ou function está representada no texto estruturado por um comando de escrita, numa fila de mensagem que liga o processo onde ocorreu a chamada ao processo chamado; so chassilitum reinobarquernos sobatutuntes

Takotanii ak omanus O.

ca anse mobanutuntes sodyet

- o retorno de functions e os parâmetros passados por referência a procedures e functions estão representadoe por um comando de escrita no proceaeo chamado e um comando de leitura no processo que chamou, na fila de mensagem que liga os dois processos;
- o acesso a um arquivo tratado por um outro procesao está representada pelo comando de leitura do vetor de estado do processo responsável pelo tratamento do arquivo;
- as saídas do diagrama de implementação são mantidas; que o Malefile do HyperLex 5 c
- a entrada do diagrama de implementação, dependendo de como foi implementada a inurface, será dividida em várias filas de mensagem, e ligada aos processoe correspondentes do modelo de rede. cent o s lamigizo amergona o exine ole mu sivasi

É importante notar que não ocorreu um tratamento mais detalhado das entradas e saídas do sistema, pois estas representam aspectos fundamentalmente ligados a interface, a qual não seria aproveitada no novo sistema. Deste modo, estes aspectos foram turnatado no ambiento Uni suprimidos do resumo.

De posse dos textos estruturados dos processos, foi fácil a elaboração do diagrama de rede. Os processos são os mesmos do diagrama de implementação *e* as filas de mensagem e vetores de estado estão mencionados no texto estruturado. A figura 5 apreeenta o diagrama de rede obtido.

O amplo entendimento obtido possibilitou críticas ao desenho do sistema. Por exemplo. o processo de validação não era o responsável por todos os procedimentos relacionados à esta função; a função de edição não pertencia ao processo editor. Estas críticas, embora não registradas na metodologia JSD, foram utilizadas como fonte de referência para orientar o re-desenho do sistema.

### 4.2 Re-Desenho do HyperLex

Na construção do HyperLex seguiu-se a metodologia JSD na sua sequência natural. A grande diferença foi a reutilização de conhecimento obtido previamente tanto na tarefa de recuperação como no uso do Hyperties [Leite 90]. Este conhecimento era composto de informações registradas e informações não registradas. As informações registradas estavam nos artefatos JSD (Figura 3, 4 e 5), ou em textos livres contendo as criticas. As não registradas ficaram circunscritas aos autores.

A primeira parte da construção do HyperLex levantou as entidades e ações. No caso das entidades coincidentes com processos recuperados, a estruturação dessas entidades pela sequência das ações (diagrama estrutura/ entidade) foi facilitada. Em alguns desses casos, alterações na sequência foram efetuadas em consequência de criticas.

O modelo inicial foi feito com base nos diagramas estrutura/ entidade. Nessa fase não foi diretamente utilizado os conhecimentos oriundos da recuperação.

Na fase de função foi onde efetivamente se aplicou o re-desenho. Neste momento foram reutilizados os artefatos recuperados e se incorporou a nova funcionalidade (Figura 1). O aumento de funcionalidade exigiu a criação de uma nova interface. Esta interface está distribuída em cada um dos processos, ou seja, essas interfaces foram especificadas como funções implícitas<sup>5</sup>. Uma vez composto o diagrama de rede foram escritos os textos estruturados correspondentes, reutilizando os textos recuperados e as críticas.

Com relação a interface é importante ressaltar que muitas das idéias surgiram dada a vivência que se tinha com o problema. Tanto pela utilização do Hyperties na criação do léxico da biblioteca, como também pela utilização do editor de léxicos.

De posse do texto estruturado recuperado e do diagrama de rede recuperado foi elaborado o diagrama de implementação (Figura 6). O próximo passo foi o detalhamento dos textos estruturados para as linguagens de implementação, C e Sunview. Convém salientar que o Makefile do HyperLex é cópia fiel do diagrama de implementação. No detalhamento dos textos estruturados muitas vezes se utilizou uma codificação direta do programa original em Pascal para a linguagem C. Este processo foi obviamente possível porque havia um elo entre o programa original e o novo programa, isto é, o texto estruturado. Um exemplo é a codificação de Alterar Entrada onde o texto estruturado do Léxico foi utilizado. Nas Figuras '4, 7 e 8 estão mostrados: o texto estruturado, o programa original em Pascal e o programa em C.

O HyperLex foi implementado no ambiente Unix/ SUN usando a linguagem C e funções do SunView. O sistema encontra-se operacional e está sendo utilizando para a confecção de Léxicos Ampliados da Linguagem. rede: Of procession may be completed

diagrams de rede obtldo.

\*JSD embedded functions. observative oftend our sobservations of the chates ab assolute a

O ample entendimento obtido possibilitou exiticas ao desenho do sistema. Por exemplo: o processo de validação não era o responsável por todos os procedimentos relacionados

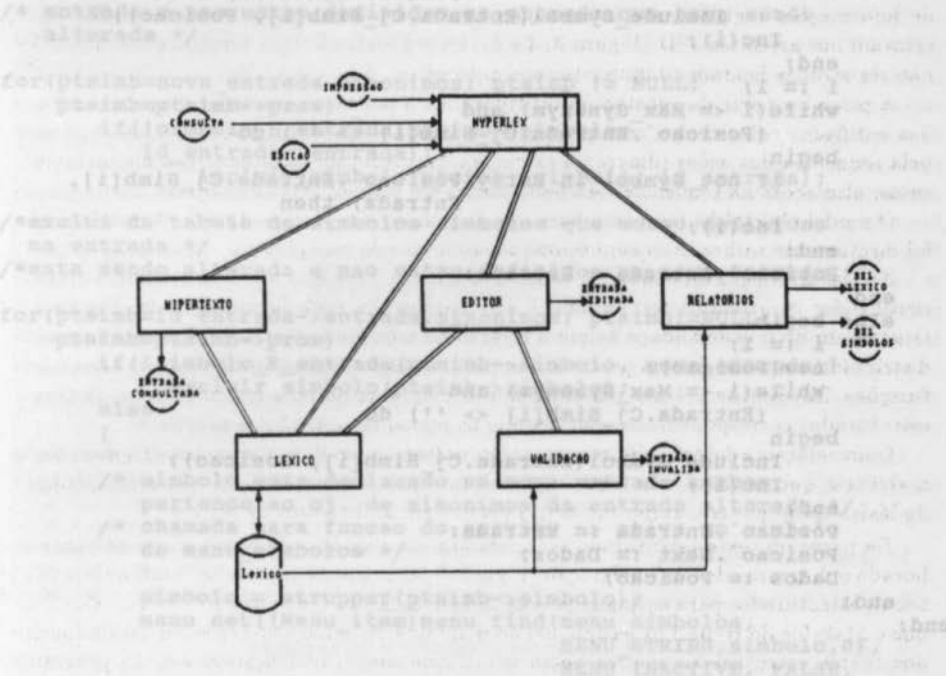

becoming to clean the riverse and an except of the probe in the line in the line er eventes, a reside trademail on off perform a submitted

O) SIMODIAN estabeleces sontate auxitar by landes ob (') co (i)dala (o.nbez/nBK bas/en/sosysbnishment bathle A. po

teens as upptases possession visuales consum to fill the sides said (showing, ordinal in Fighter in numberial or an

winted at 7\* commentains and moraling as adolesce al

incident is served a sav

Figura 6: Diagrama de Implementação do HyperLex

Tinara to contendo da entrace elterada eye al Jacondiano, inculi:

USS.

```
Procedure Dictionary, Alterar Entrada (Posicao : Position;
                            Entrada : Position;<br>Entrada : Enter) ;
Var i : byte;
beqin 
    if Posicao <> NullPosition then 
    beqin 
        i := 1;while(i <= Max Synonym) and (Entrada.cj Simb[i] <> '') do
        beqin 
            if not Symbol in Entry(Entrada.cj Simb[i],
                                  Posicao · Entrada) then
   Include Symbol(Entrada.cj Simb[i], Posicao) ;
       Inc(i);end;
        i := 1while(i <= Max Synonym) and
        while(1 <= Max Synonym) and<br>
(Posicao Entrada.Cj_Simb[i] <> '') do<br>
begin
 begin<br>if not Symbol_in_Entry(Posicao .Entrada.Cj_Simb[i],
                                  Entrada) then 
            Inc(i) ;
 end;
    Posicao '. Entrada = Entrada;
    end 
   end<br>else begin
                      START
 i := 1;new(Posicao);
        while(i <= Max Synonym) and
            (Entrada.Cj Simb[i] < > '') do
       beqin 
           Include Symbol(Entrada.cj Simb[i], Posicao);
           Inc(i);<u>Lightnick</u>
   end:
       Posicao .Entrada := Entrada:
    Posicao · . Next := Dados;
 Dados := Posicao;
   end:
end;
```
#### Story B ell Fiqura 7: Codiqo Pascal

havia um elu entin a proprieta

```
alterar entrada(id entrada, nova entrada)
PT ENTRADA identrada;
                                             s andaufnito.
 ENTRADA nova entrada;
{ 
     SIMBOLO simbolo; /* conversao caixa alta do simbolo a 
                         serem ativados no menu simbolos */
     _Cj_SIMBOLOS *ptsimb; /* ponteiro auxiliar p/ inclusao e
                            exclusao de simbolos na tabela */ 
  inclui na tabela de simbolo os simbolos que estao definidos
   na nova */ 
  entrada e nao estao definidos na entrada que esta sendo
  alterada */ www.sensite and formation of community were not and
for(ptsimb=nova entrada.sinonimos; ptsimb != NULL;<br>ptsimb=ptsimb->prox)
   ptsimb=ptsimb->prox)
 if(lsimbolo E entrada(ptsimb->simbolo, 
         id entrada=>entrada)) 
             incluir_simbolo(ptsimb->simbolo, id_entrada);
/*exclui da tabela de simbolos simbolos que estao definidos
  na entrada */ 
na entrada */<br>/*esta sendo alterada e nao estao definidos na nova entrada */
for(ptsimb=id_entrada->entrada.sinonimos; ptsimb!=NULL;
 ptsimb=pts imb->prox) 
  if(!simbolo E entrada(ptsimb->simbolo, nova_ entrada)) 
           excluir simbolo(ptsimb->simbolo);
                                                      as all announced work
      else 
                 soni da tino lungão e arotenas da tisos
                                                   para diletencial adapt
       { 
         Com o objetivo de proceder manutenções, o enternacion els software precisi
   / * simbolo esta declarado na nova entrada tambem 
         pertence ao cj. de sinonimos da entrada alterada */
      /* chamada para funcao do surview \rightarrow ativa um simbolo do menu simbolos */
         do menu_ simbolos */ 
         simbolo = strupper(ptsimb->simbolo);
         menu set((Menu item)menu find(menu simbolos, 
                                  MENU STRING, simbolo, 0),
                                       MENU_INACTIVE, FALSE,
              0);
         tree(simbolo); 
                                        shurrininially an interior a land road.
/ * libera o conteudo da entrada alterada */ 
   apagar_conteudo(id_entrada); absence A (Sound) solar shamans, (121 als
/* armazena o novo conteudo da entrada */<br>id entrada->entrada=nova entrada;
                                              y salaktib Felky olem ba
```
- return(X); per a discrete a require do origins a sentra uol almenisadas as<br>nova elección de ligües a responsa del XXI entrada sentra ata almeniar nova
- Thirtical Silleren Olin did

Fiqura 8: Codiqo C

aritio, utto arcuitetura para a automatizacio da processo de recuperação. Este propasta, no extanto, está nos rosaca planos ll.ocena 91. Em especial estamos interesentes are integras an pictoria, JSD/PUC (Prade 91) estas facilidades de recuperació, levando an coulderacio, principalitante, ou ancector do registro de decision e jantificativas de

# 5 Conclusões e Trabalhos Futuros

Neste artigo procuramos apresentar uma proposta diferente de reutilização. Esta proposta foi materializada numa experiência real, onde foi feito um trabalho de re-engenharia que envolveu a recuperação e o re-desenho de um sistema de hipertexto para apoio a produção de linguagens da aplicação. A metodologia JSD foi usada tanto na recuperação da estrutura e do comportamento do sistema, como também no novo projeto. A reutilização não foi feita a nfvel de código, mas sim à nfvel de desenho.

Na execução do presente estudo de caso detalhamos várias estratégias usadas em [Leite 91]. Neste detalhamento encontramos vários problemas, que foram encaminhados segundo o desenvolvimento da recuperação do editor de léxicos. Dentre os problemas encontrados, um dos que mais gerou discussão foi o referente a vetores de estado e fila de mensagens. A princÍpio todas as ligações foram interpretadas como passagem de parâmetros, o que caracteriza a ligação por dutos no diagrama de implementação, e portanto não apresentariam ligações por vetores de estado. Essa caractéristica foi confirmada pela ausência de áreas comuns. Apesar disso, na primeira versão desse artigo a Figura 3 apresentava um arquivo ligado somente ao processo Léxico. Este arquivo não se caracterizava como um vetor de estados, visto que somente o processo Léxico tinha acesso a ele. Na versão atual omitimos este arquivo. Outro problema encontrado foi a transformação (manual) do código recuperado em texto estruturado, em razão da complexidade das estruturas de controle utilizadas no código original. É importante ressaltar que apesar de recuperarmos o diagrama de rede, não conseguimos estabelecer heurbticas para diferenciar entre processos do tipo função e processos do tipo entidade.

Com o objetivo de proceder manutenções, o engenheiro de software precisa entender o sistema em questão. Biggerstaff [Biggerstaff 89Jiista as seguintes questões relacionadas com esta tarefa:

 $16.2$  and  $6.72.3$ 

**UCONTITION** 

00902234232

- 1. Quais são os modulos?
- 2. Quais os itens de dados mais importantes?
- 3. Quais são os artefatos utilizados para registrar a recuperação?
- 4. Quais são as abstrações informais utilizadas?
- 5. Qual é a relação das abstrações de desenho com o código.

Nossa estratégia responde as questões 1 e 2 com o artefato, não constante da metodologia JSD, chamado Índice (Figura 2). A questão 3 refere-se à visão do processo de software, no nosso caso utilizamos a metodologia JSD aplicada em ordem inversa. A questão 4, no nosso caso, diz respeito as crÍticas, isto é o resultado da análise do desenho recuperado, e ao conhecimento dos autores a respeito do problema. A questão 5 é respondida pelo processo utilizado, isto é os artefatos JSD têm relações pré-definidas e que são explicitadas na recuperação do desenho, Figuras 4, 7 e 8.

Diferentemente de Biggerstaff, sistema Desire [Biggerstaff 89], não propomos, neste artigo, uma arquitetura para a automatização do processo de recuperação. Esta proposta, no entanto, está nos nossos planos [Lucena 91]. Em especial estamos interessados em integrar ao sistema JSD/PUC [Prado 91] estas facilidades de recuperação, levando em consideração, principalmente, os aspectos do registro de decisões e justificativas de desenho. No caso da recuperação, um dos aspectos que precisam ser mais bem estudados é como utilizar o processo de registro de decisões e justificativas como forma de registro do que aqui chamamos genericamente de crlticae.

As experiências obtidas com o caso apresentado e com a recuperação de Draco são subsidios importantes para uma arquitetura orientada à assistência ao processo de reengenharia. No entanto, é importante frizar que nossos resultados são parciais e oriundos de dois estudos de caso. Um dos esforços futuros de pesquisa é justamente utilizar esta estratégia em outros casos, de forma a obter mais dados para a validação da prática de re-engenharia aqui proposta. É importante salientar, também, que várias informações utilizadas e produzidas durante o processo de recuperação e re-engenharia precisam ser sistematizadas.

# Referências

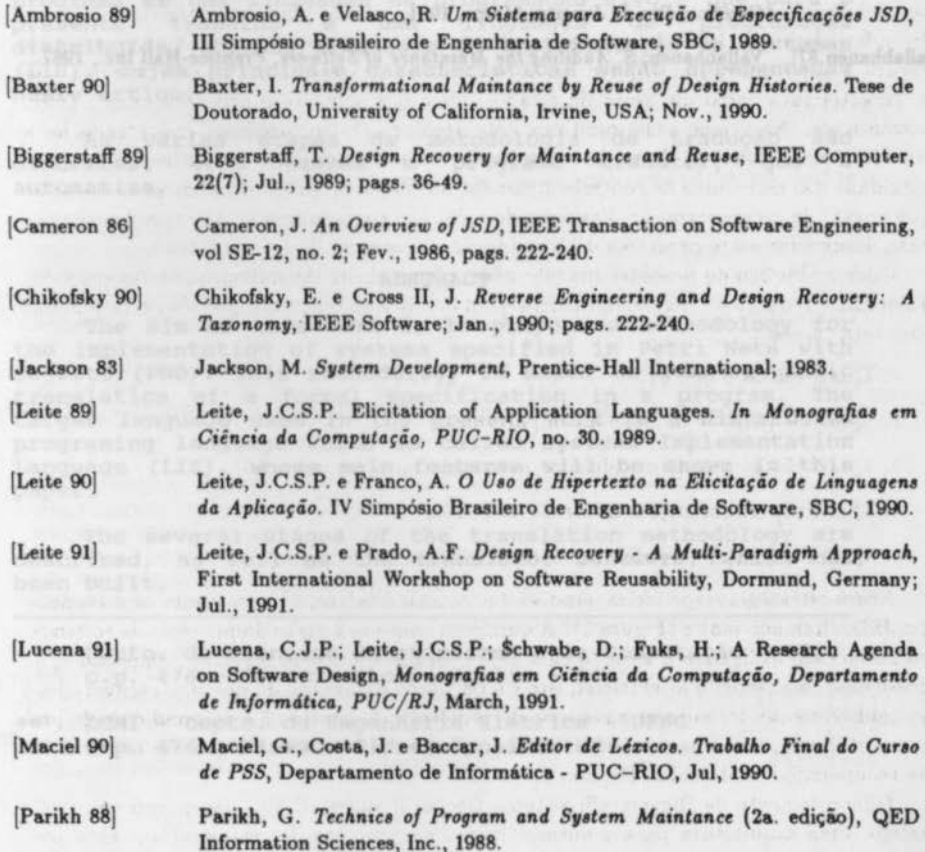